## **Wikiprint Book**

**Title: Przewodnik wdrożeniowca > Praca z szablonami Flexy**

**Subject: eDokumenty - elektroniczny system obiegu dokumentów, workflow i CRM - DeployerGuide/Others/WorkingWithFlexy**

**Version: 78**

**Date: 07/22/24 17:03:40**

# **Table of Contents**

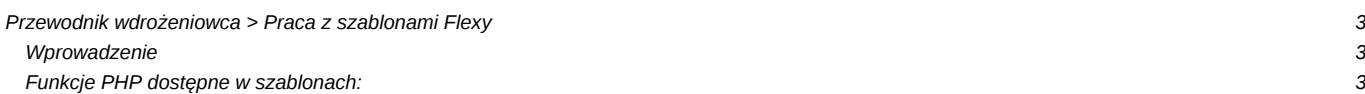

## **[Przewodnik wdrożeniowca](https://support.edokumenty.eu/trac/wiki/DeployerGuide) > Praca z szablonami Flexy**

#### **Wprowadzenie**

Flexy to bardzo szybki i dysponujący wielkimi możliwościami silnik szablonów. Może być używany zarówno w raportach, blokach jak i generowaniu plików zewnętrznych np. do połaczenia z Symfonią.

<http://pear.php.net/manual/en/package.html.html-template-flexy.php>

### **Funkcje PHP dostępne w szablonach:**

1. str\_replace

Przykład użycia:

 $\{str\_replace(\# - \#,\# \#,\ documents.dscript\}) : h\}$ 

Powyższe wywołanie usunie wszystkie wystąpienia znaku "-" z tekstu znajdującego się pod zmienną "documents.dscrpt"

1. trim

```
{trim(documents.dscrpt):h}
```
Powyższe wywołanie usunie wszystkie białe znaki z początku i końca tekstu znajdującego się pod zmienną "documents.dscrp

- 1. preg\_replace
- 1. substr

```
{substr(documents.dscrpt, 2, 0):h}
```
Powyższe wywołanie zwróci tekst ze zmiennej "documents.dscrpt" począwszy od drugiego znaku.

1. strpos / stripos

Opis dokumentu {if:strpos(documents.dscrpt, #123#)}ZAWIERA{else:}NIE ZAWIERA{end:} ciąg: "123"

1. funkcje porównujące (eq, gt, gte, lt, lte)

```
eq(1,2) jednoznaczne z 1 == 2gt(1, 2) jednoznaczne z 1 > 2
gte(1, 2) jednoznaczne z 1 >= 2
lt(1,2) jednoznaczne z 1 < 2lte(1,2) jednoznaczne z 1 \le 2
```
przykład:

```
{if:gt(vatnote.netto_,0)}
kwota netto jest większa od zera
{end:}
```
wszystkie dostępne funkcje:

round(\$val, \$precision = NULL);

```
in_array($val, $array);
```
array\_key\_exists(\$key, \$array); strpos(\$haystack, \$needle); stripos(\$haystack, \$needle); substr(\$string, \$start, \$length); str\_replace(\$from, \$to, \$source); trim(\$string); preg\_quote(\$str); preg\_replace(\$from, \$to, \$source); date(\$format, \$time = NULL); number\_format( float \$number , int \$decimals , string \$dec\_point , string \$thousands\_sep ) str\_pad( string \$input , int \$pad\_length [, string \$pad\_string= " " [, int \$pad\_type= STR\_PAD\_RIGHT ]] )